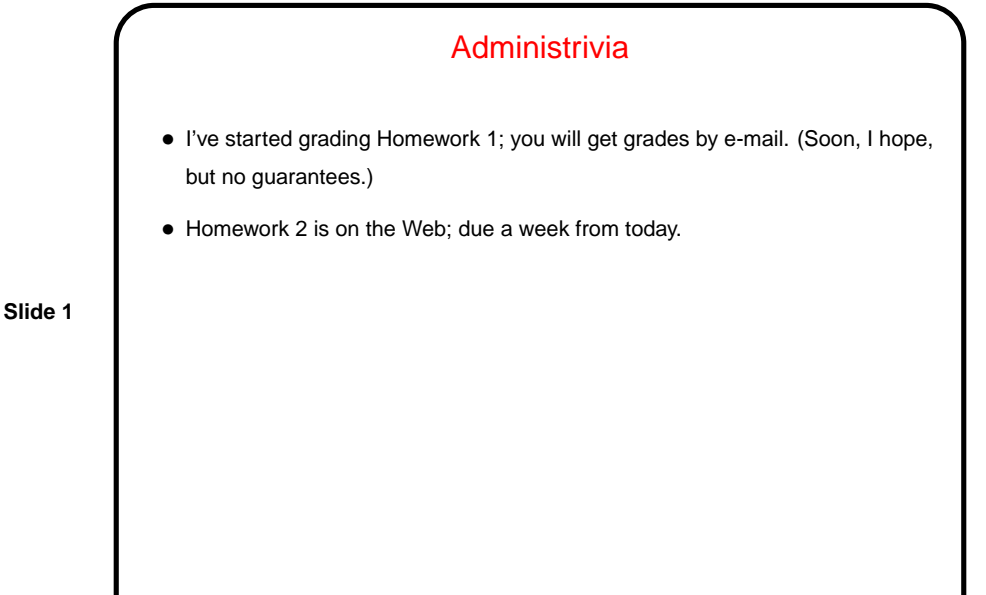

## **Slide 2** More Administrivia • A few words about minute essays and homeworks and e-mail: I sometimes don't look at minute essays until the next class, or at homeworks until ready to grade. So if you have an urgent question, put "urgent" or "question" in the subject line please! • A few words about office hours: I recently posted on my Web page official office hours; they're basically the breaks between my W and T/R classes. For now you're more likely to find me somewhere in Halsell than in the CSI. If you can't make these times and need to talk to me, please try e-mail — it's not the best medium in general, but for me this semester it may work best.

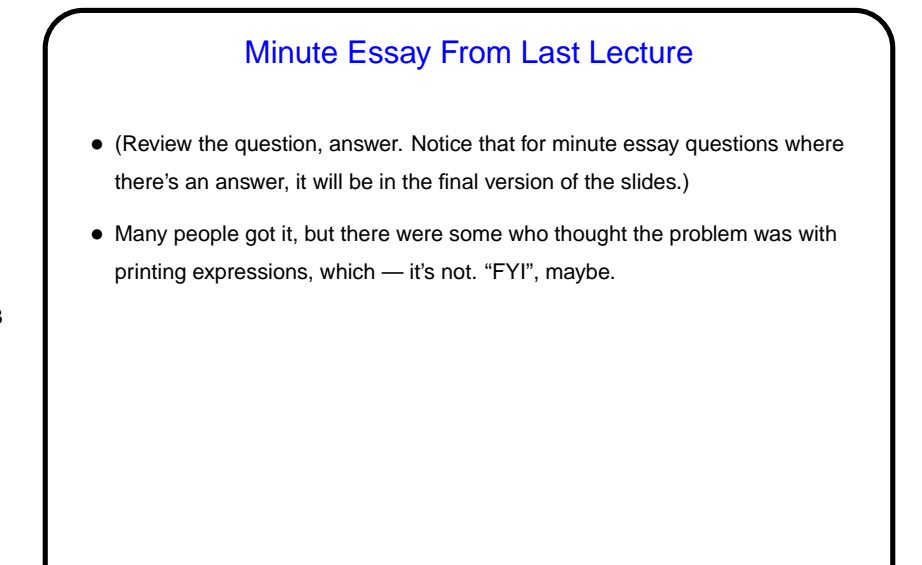

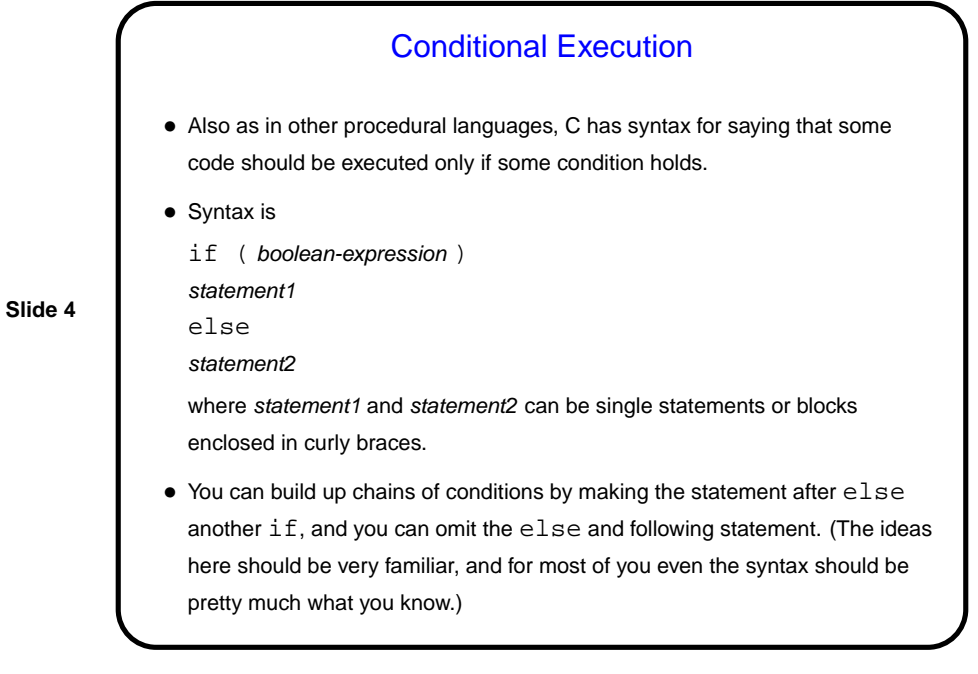

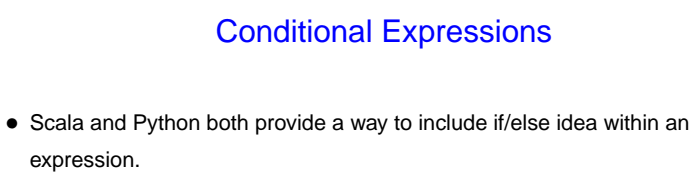

• C does too, but it's not as obvious — "ternary operator", e.g.,

int sign =  $(x \gt= 0)$  ? 1 : -1;

**Slide 5**

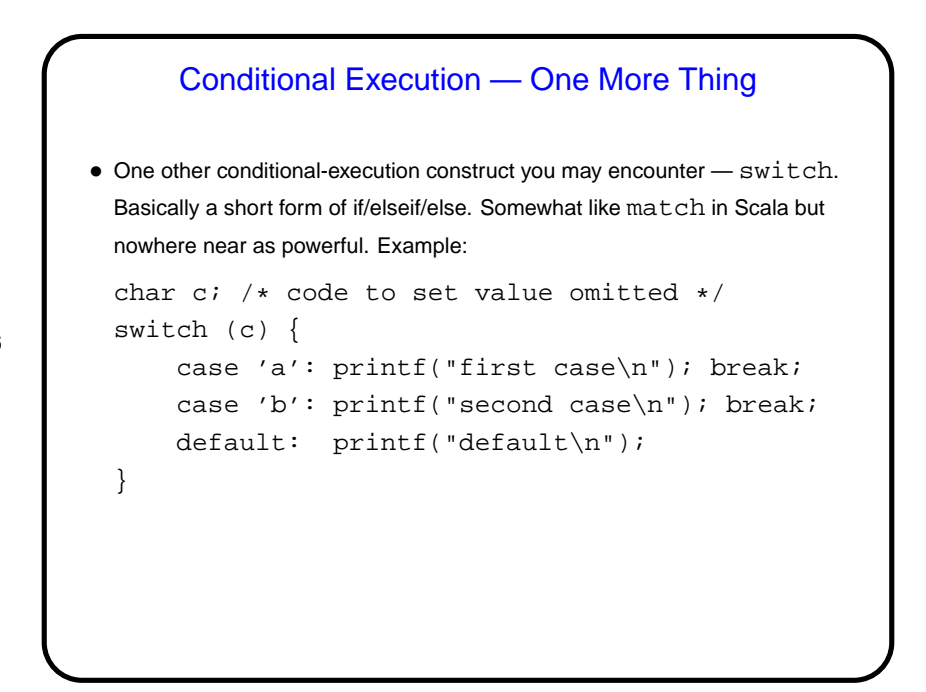

## Simple Input, Revisited

- Recall that for now at least we're using scanf to read from standard input, and it returns a value that indicates success failure.
- So now that we officially know about conditional execution we can check for input errors. C-idiomatic way to check for success is, e.g.,

if (scanf("%d %d",  $&var1, &var2) == 2) ...$ 

**Slide 7**

**Slide 8**

## Functions in C • Functions in C are conceptually much like functions in other procedural programming languages. (Methods in object-oriented languages are similar but have some extra capabilities.) I.e., a function has a name, parameters, a return type, and a body (some code). • One difference between C and higher-level languages: You aren't supposed to use a function before you tell the compiler about it, either by giving its full definition or by giving a declaration that specifies its name, parameters, and return type. The function body can be later in the same file or in some other file. • Also, C functions are not supposed to be nested (though some compilers allow it.)

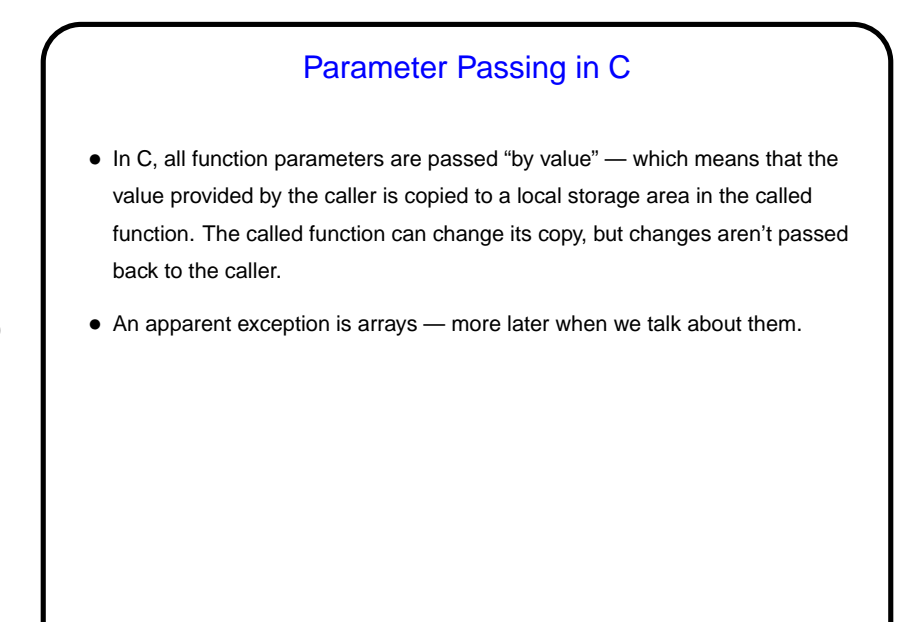

**Slide 9**

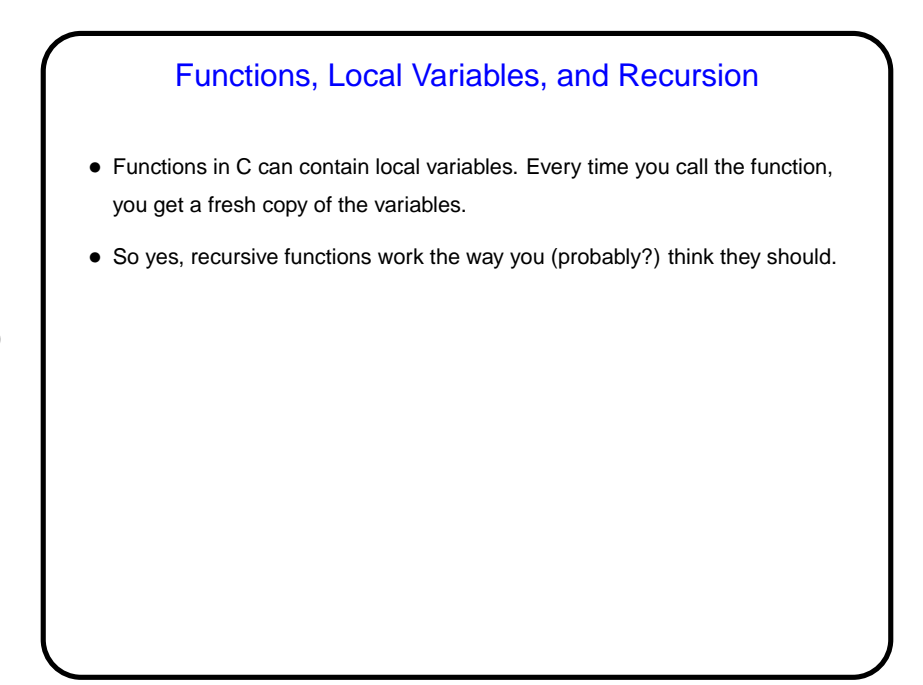

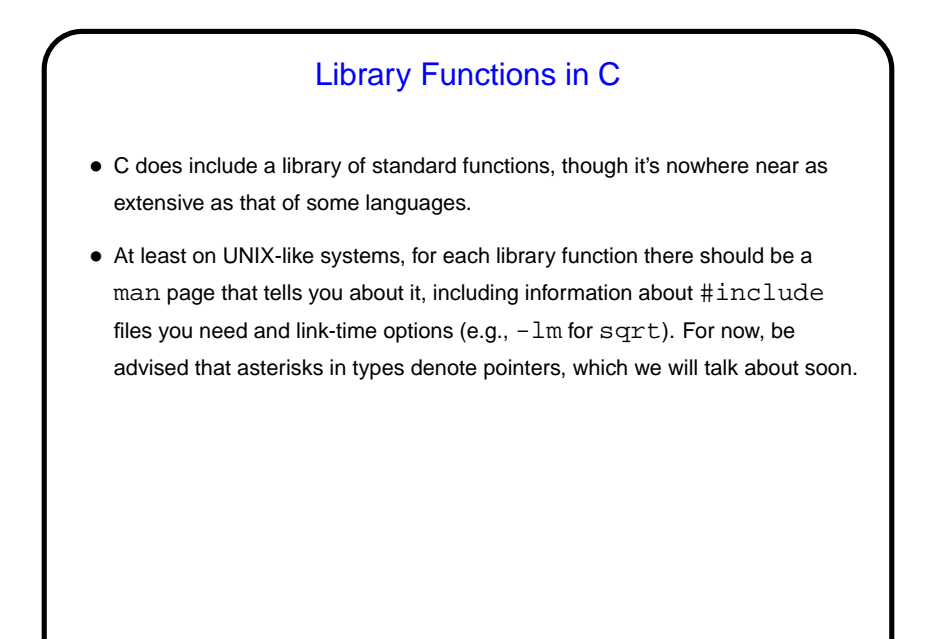

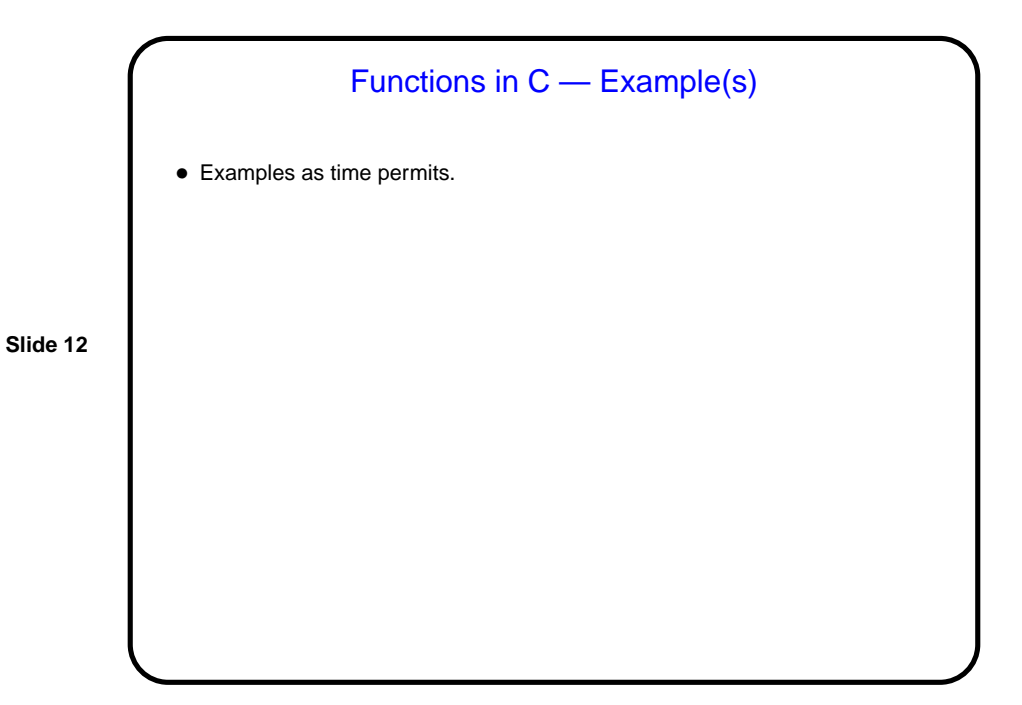

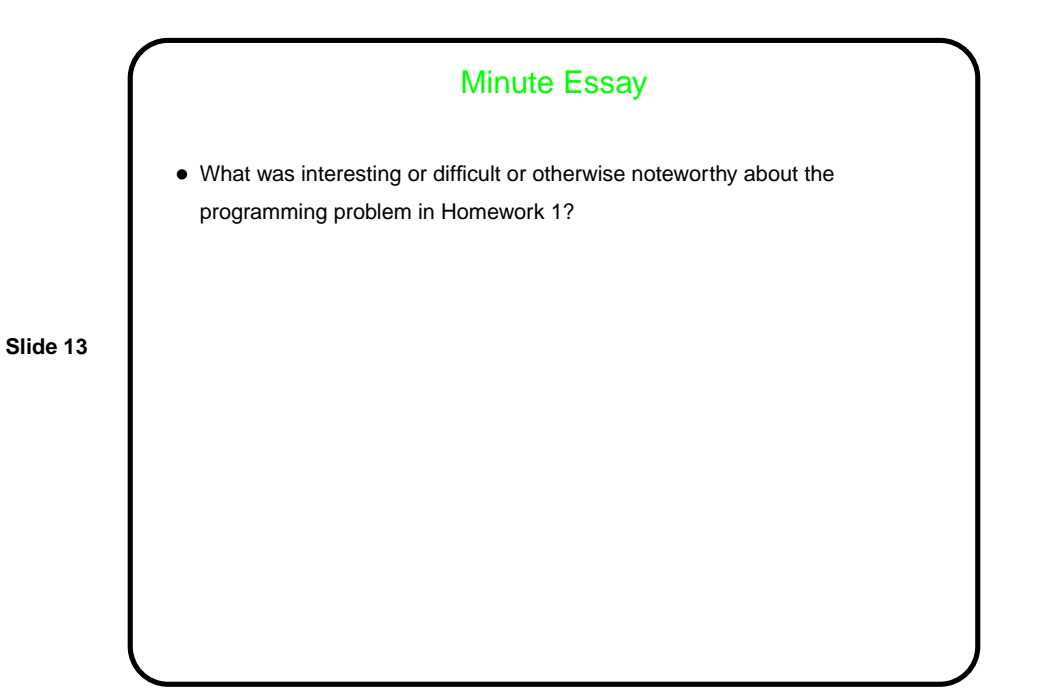